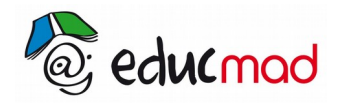

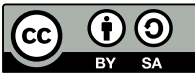

## Étude de quelques fonctions polynômes

**1 er** exemple : *f* (*x* )=*x* ²

- *Df*=*R*=]−∞*;*+∞[
- *Parité* :  $f(-x) = (-x)^2 = x^2 = f(x)$ f est paire  $D_e = [0; +\infty[$ 
	- **limites**  $\lim_{x \to 0} f(x) = 0$ *x*→0 lim *x*→+∞ *f* (*x*)=+∞
- Dérivée  $f'(x)=2x$
- Tableau de variation :
	- $f'(x)=0$ ⇔2*x*=0⇔ *x*=0  $f(x)=x^2$

 $f'(0) = 0$ , donc on a une tangente horizontale en  $(0,0)$ 

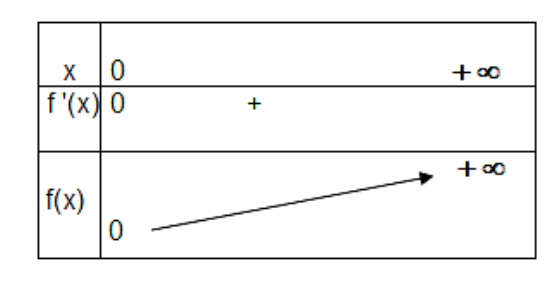

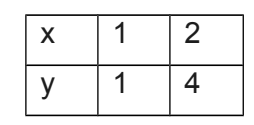

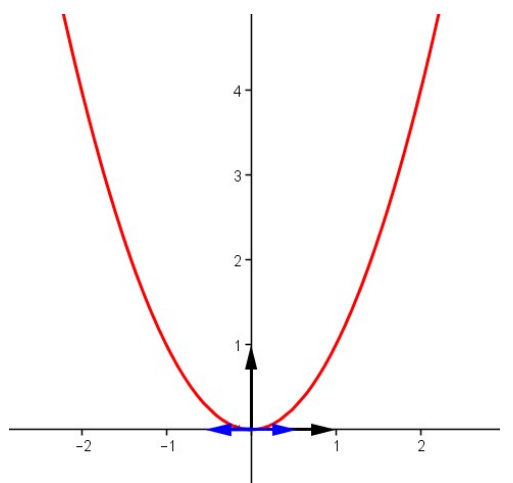

2 e exemple : *f* (*x* )=−*x* 3 +3*x*+1

•  $D_f = R$ 

,

• Parité :

$$
f(-x)=+x^3-3x+1-f(x)=+x^3-3x-1
$$

- Donc f n'est ni paire ni impaire
- Limites :

$$
\lim_{x \to -\infty} f(x) = +\infty
$$
  
\n
$$
\lim_{x \to +\infty} f(x) = -\infty
$$
  
\n
$$
f'(x) = -3x^2 + 3
$$

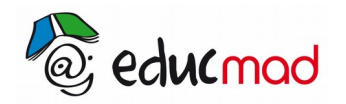

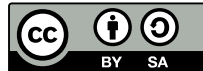

• Tableau de variation:

*f*  $'$ (*x*)=0⇔*x*=1 *ou x*=−1

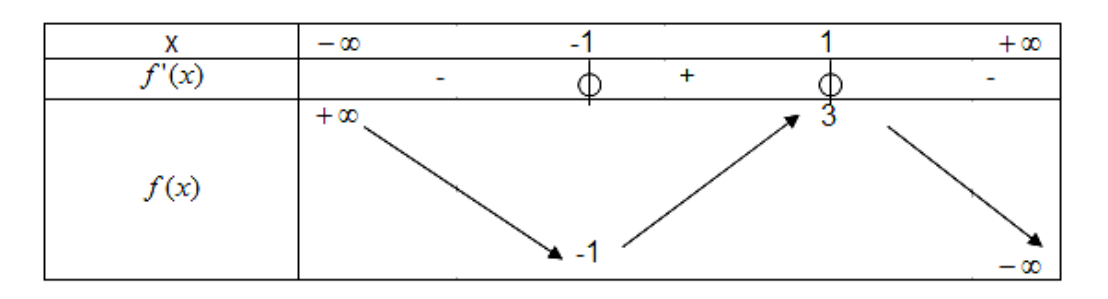

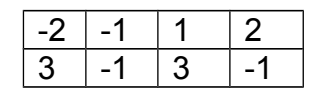

Courbe :

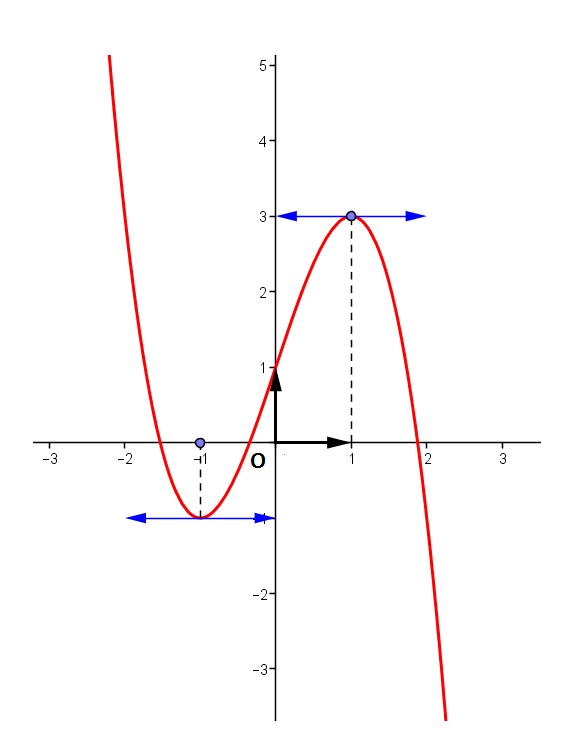

3<sup>e</sup> exemple <u>:</u> *f* (*x* )= *x*<sup>4</sup>−2 *x*<sup>2</sup>+1

$$
\bullet \qquad \quad \ \ Df = R
$$

- Parité*,*  $f(x)=x^4-2x^2+1$  donc f est paire  $D_e = [0; +\infty[$
- *Limites* lim *x*→0  $f(x)=1$ ; lim *x*→+∞ *f*  $(x)$  = + ∞ *Dérivée*

$$
f'(x)=4x^3-4x
$$

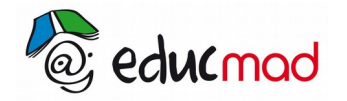

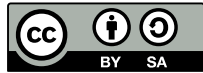

*Tableau de variation :*

 $f'(x) = 0$  si et seulement  $4x(x^2-1)=0$  donc si  $x=0$  *ou*  $x=1$  *ou*  $x=-1$ 

La courbe admet des tangentes horizontales aux points d'abscisses 0 et 1, et par symétrie, en -1

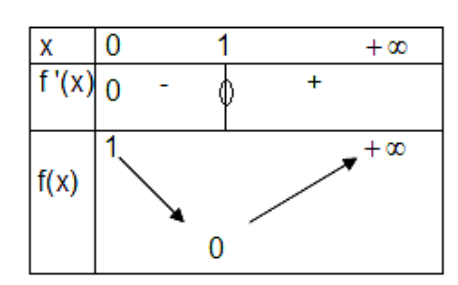

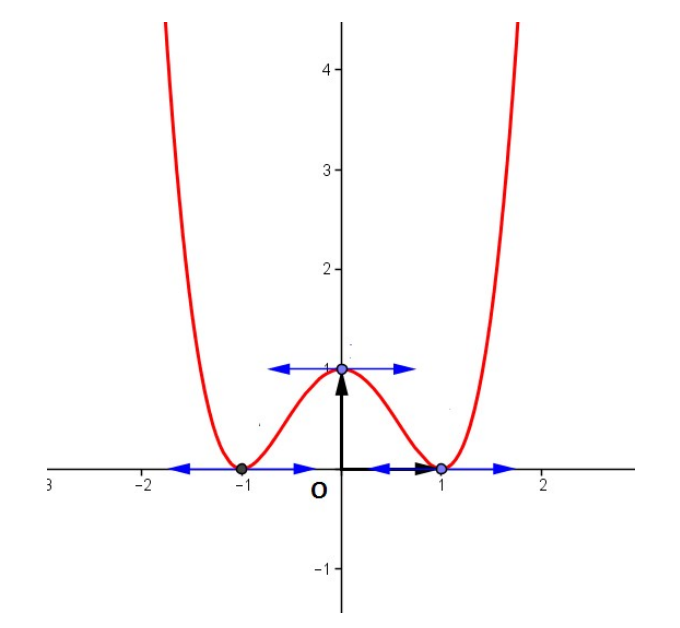

## $4^{\circ}$  exemple :  $f(x)=x^{3}+x$

- Etudier les variations de f
- Montrer que le point  $M_0(0;0)$  est un point d'inflexion
- Donner la droite (T) tangente à la courbe représentative  $(\zeta)$  de f en M<sub>0</sub>
- Tracer dans un repère orthogonal  $(0, i, j)$  la courbe  $(5)$  et la droite (T)

• 
$$
Df = R
$$

• Parité : 
$$
f(-x) = -x^3 - x = -(x^3 + x) = -f(x)
$$

- f est donc impaire,  $D_e = [0; +\infty[$
- Limites

$$
\circ \lim_{\substack{x\to 0 \\ y\to +\infty}} f(x)=0
$$

• 
$$
f'(x)=3x^2+1
$$

• Tableau de variation :

*f '*(*x* ) ne peut pas être égal à 0

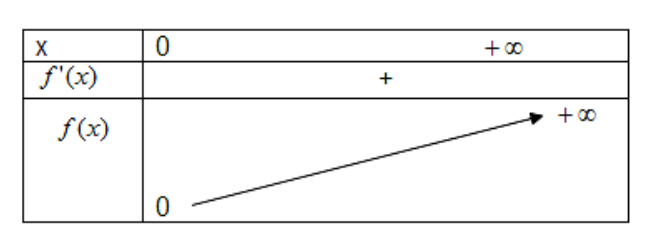

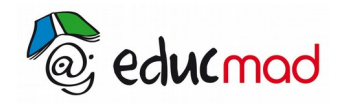

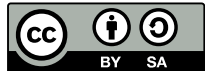

- M<sub>0</sub>(0 ;0) est un point d'inflexion si  $f''$  s'annule en x<sub>0</sub> et change de signe en x<sub>0</sub>
- f "  $(x) = 6x$ , f" $(x) = 0$  si et seulement si  $x = 0$ .

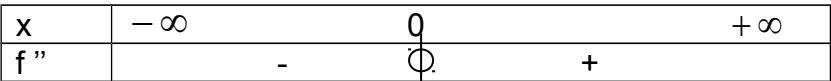

Donc M<sub>0</sub> est un point d'inflexion

• Equation de la tangente (T) en M<sub>0</sub> :  $y=f'(0)(x-0)+f(0)$ ou  $(T) : y=x$ 

**Courbe** 

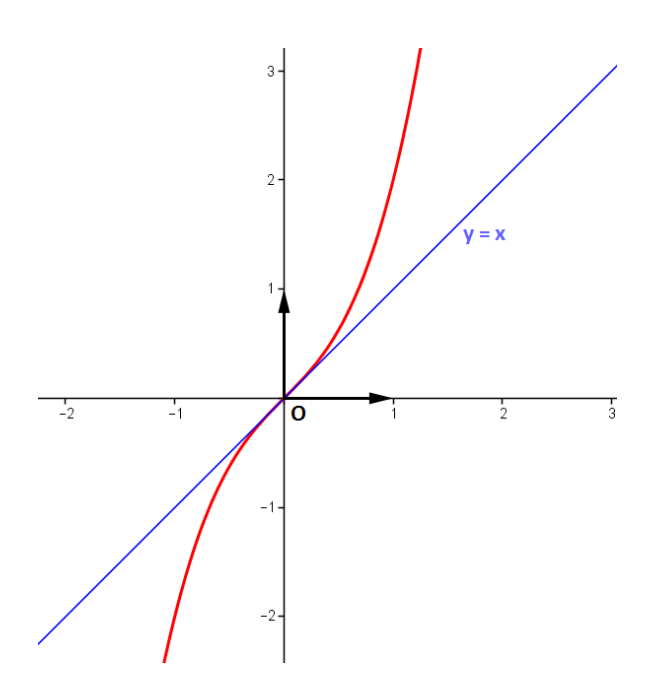